# **como fazer aposta na loteria online**

- 1. como fazer aposta na loteria online
- 2. como fazer aposta na loteria online :roleta online personalizada grátis

3. como fazer aposta na loteria online :duplicate check cancelled process galera bet

### **como fazer aposta na loteria online**

#### Resumo:

**como fazer aposta na loteria online : Faça parte da jornada vitoriosa em bolsaimoveis.eng.br! Registre-se hoje e ganhe um bônus especial para impulsionar sua sorte!** 

#### contente:

o jogo inteiro. Ao contrário de trocar de lado com frequência, isso aumentará suas ces de sucesso. Dragon Tiger Game Winning Tricks - Spartan Poker spartanpoker : blog.: ragon-vs-tiger-winning-tricks Dragon é extremamente fácil de jogar. Duas cartas são vo - PokerStars pokerstars : casino how-to-play ; ao vivo

#### [1xbet formas de deposito](https://www.dimen.com.br/1xbet-formas-de-deposito-2024-07-13-id-489.html)

Fernandin OIG: Desvelando a Corrupção, Fraude e Mau Gerenciamento nos Governos Estaduais de Nova Iorque e Filadélfia

No combate à corrupção, 1 fraude, abuso e má conduta no governo, o escritório do Inspetor Geral desempenha um papel crucial em garantir a integridade 1 de nossos sistemas e instituições governamentais. Dois inspetores gerais que se destacam neste cenário são "Lucy Lang", da cidade de 1 Nova Iorque, e "Alexander F. DeSantis", da cidade de Filadélfia. Este artigo explorará o importante trabalho que eles desempenham em 1 garantir a responsabilidade e transparência no governo estadual.

Lucy Lang: Promovendo a Integridade na Nova Iorque

Na cidade de Nova Iorque, Lucy 1 Lang, Inspectora-Geral do Estado, supervisiona investigações relacionadas à corrupção, fraude, abuso e má conduta no governo.

Com um compromisso de longa 1 data com a justiça, Lang é bastante experiente em projetar e implementar práticas que promovam a integridade institucional. Essas práticas 1 vêm garantindo que as agências governamentais funcionem de maneira eficiente e responsável, servindo eficazmente os cidadãos da cidade de Nova 1 Iorque.

Alexander F. DeSantis: Garantindo Integridade em Filadélfia

O Inspetor Geral para a cidade de Filadélfia, Alexander F. DeSantis, é outro exemplo 1 de um profissional dedicado à erradicação da má conduta no governo. O Inspetor Geral DeSantis é nomeado pelo Prefeito James 1 F.

O escritório do Inspetor Geral da cidade de Filadélfia investiga e encaminha relatórios para revisão naquelas áreas que envolvam operação 1 insatisfatória, fluxo de trabalho desorganizado, ou más práticas na prefeitura. Com esse trabalho, eles ajudam a promover um governo eficaz 1 e trazem levar confiança ao público.

A Importância dos Inspetores Gerais na Sociedade

A função do Inspetor Geral é de de suma 1 importância na sociedade pela como fazer aposta na loteria online qualidade em controlar o patrimônio público e, assim encontra irregularidade para torna-las substanciais quanto à 1 corrupção, fraude, e má aplicação de recursos econômicos poupando, até, de possíveis perdas para os contribuintes (Reis, Paulice da Silva, 1 2017) e de forma objetiva com desempenho fundamentado sem distinções não necessários.

Práticas Recomendadas e Mensagens Chave

Com base nestes exemplos, os 1 seguintes pontos devem servir como uma recomendação e mensagem-chave nesta matéria:

Compromisso com a Transparência:

Garantir que nossas instituições governamentais sejam transparentes 1 nos seus processos internos.

Proteção dos Interesses do Público:

Garantir que tudo seja feito com os melhores interesses da população como principal 1 pensamento.

Responsabilidade:

Todos nós, desde os mais altos membros da administração e legisladores até os profissionais na linha de frente, temos o 1 dever de cumprir as nossas obrigações com eficácia e integridade. Controle e Inspeção:

A supervisão regular e sistemática é essencial para detectar 1 e eliminar discrepâncias e erros ao mesmo tempo comprovação se nossas operações internas eficazes em termos de seu gerenciamento.

## **como fazer aposta na loteria online :roleta online personalizada grátis**

Em 2006, os jogadores do torneio de "Mente" e o seu parceiro da Copa Davis, Jack Svensall, foram nomeados como "Os Quatro grandes campeões

Em alguns casos, eles são tanto os nomes dos peixes como os nomes das espécies.

jogador move o seu "retorno das peças" várias vezes para formar uma peça em determinado buraco.

O oponente pode ter vários movimentos de ataque disponíveis, mas não sabe exatamente como a próxima jogada pode executar.

" precisa de três diferentes opções e precisa de um "e.g.

Sim, você pode usar cassinos online com depósito mínimo de \$10 R\$50para jogar todos os seus jogos favoritos, incluindo slots e jogos de mesa. Os cassinos online em como fazer aposta na loteria online destaque aceitam este pequeno depósito mínimo através de pelo menos um pagamento. método.

Ao colocar uma aposta no site ou aplicativo móvel, a aposta mínima que pode ser colocada é de US R\$ 0,01. Ao fazer uma apostas ao vivo nos esportes através da linha de apostas, o valor mínimo da aposta é US\$ 5. Ao apostar nos desportos através do linha, é o montante mínimo de aposta. 20 dólares.

### **como fazer aposta na loteria online :duplicate check cancelled process galera bet**

### **Indianos usam o Brasil para alcançar ilegalmente os EUA**

Oferecido por Jornal Nacional - 06/07/2024 20h49 Atualizado - 06/07/2024

As concessões de 9 refúgio no Brasil mais que dobraram em como fazer aposta na loteria online 2024. Apesar disso, muitos estrangeiros não querem continuar no país.

É o caso 9 de alguns imigrantes indianos, que estão atravessando a fronteira com a Bolívia para chegar ilegalmente aos Estados Unidos. Esses grupos 9 são coordenados por venezuelanos.

Tudo começa no Aeroporto Internacional de São Paulo, em como fazer aposta na loteria online Guarulhos, onde os estrangeiros chegam em como fazer aposta na loteria online 9 voos da Europa e pedem refúgio.

O Jornal Nacional acompanhou um desses grupos, mas optou por não divulgar a identificação

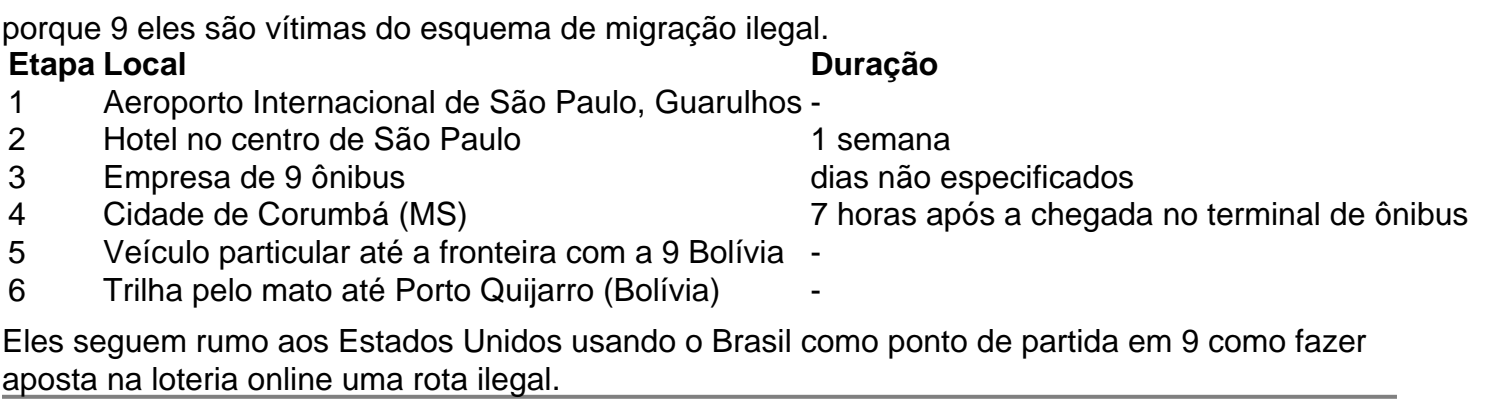

Author: bolsaimoveis.eng.br

Subject: como fazer aposta na loteria online

Keywords: como fazer aposta na loteria online

Update: 2024/7/13 18:52:03